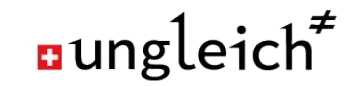

**Denog 2020**

# **How to build, maintain & market IPv6-only datacenter**

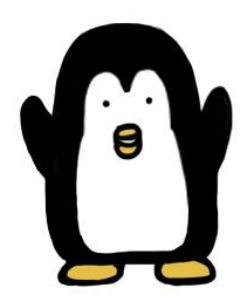

**IPV6** only HOSTING

**Nico Schottelius**

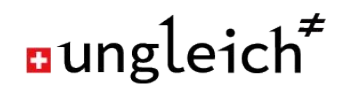

# **IPv6OnlyHosting.com in a box**

- **● 100% IPv6**
	- o No device without IPv6
- **● 100% Open Source**
	- Everything publicly auditable
- **● 100% renewable energy**
	- Using on site hydro power plant
- **● 0% cooling energy**
	- Low density passive cooling

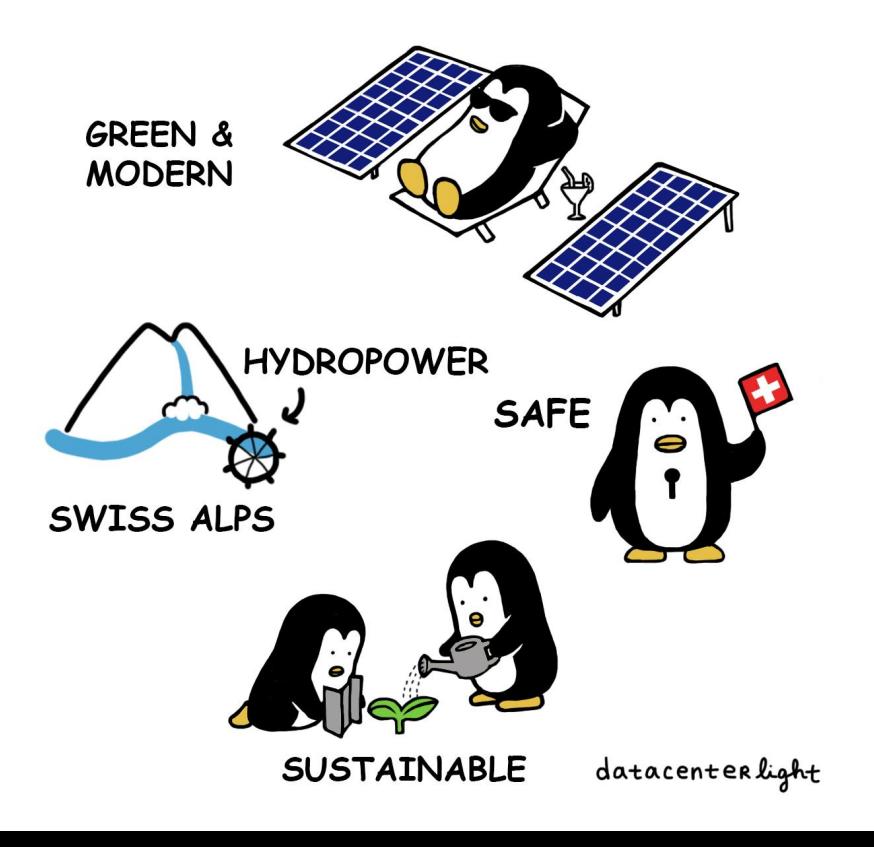

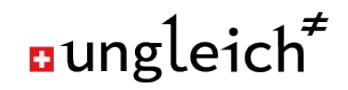

# **Starting in 2017: IPv4, IPv6 or Dual stack?**

- Starting position
	- RIPE LIR with a /22 (1024 IPv4 addresses) for starting
- Objective
	- Grow towards thousands of VMs
- Options
	- Focus on IPv6
	- Buy more IPv4 on the market

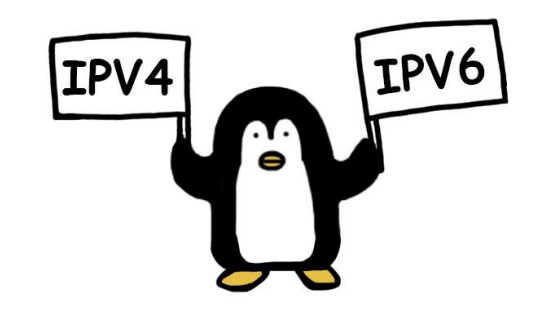

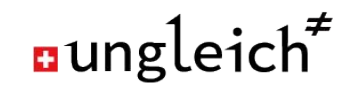

# **Stage 1 setup: the nice & naïve approach**

- IPv6 only
- Add IPv4 via NAT64 on border routers
- Use DNS64 in both directions
	- outgoing: mapping to our prefix
	- incoming: mapping to servers/VMs

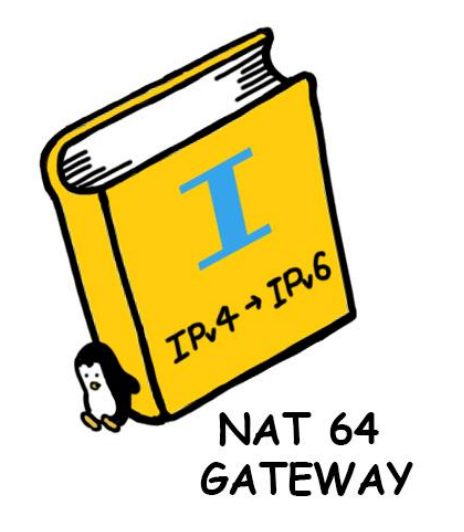

# **Stage 1 challenges**

- Services binding only to 0.0.0.0 fail
	- Most can be changed
	- Some can't
		- Binding to 0.0.0.0 works, IF you have a loopback interface...!
		- Using proxies like nginx/haproxy to work around this
- Some services have hard coded (!!!) IPv4 addresses
	- DNS64 is never used
	- Completely breaks all assumptions
- Minor (outdated) software problems
- Would have been too good to be true...!

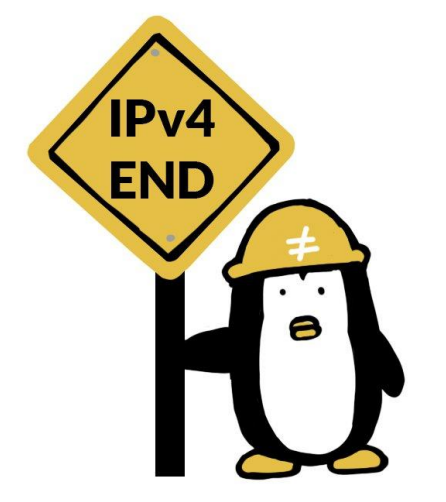

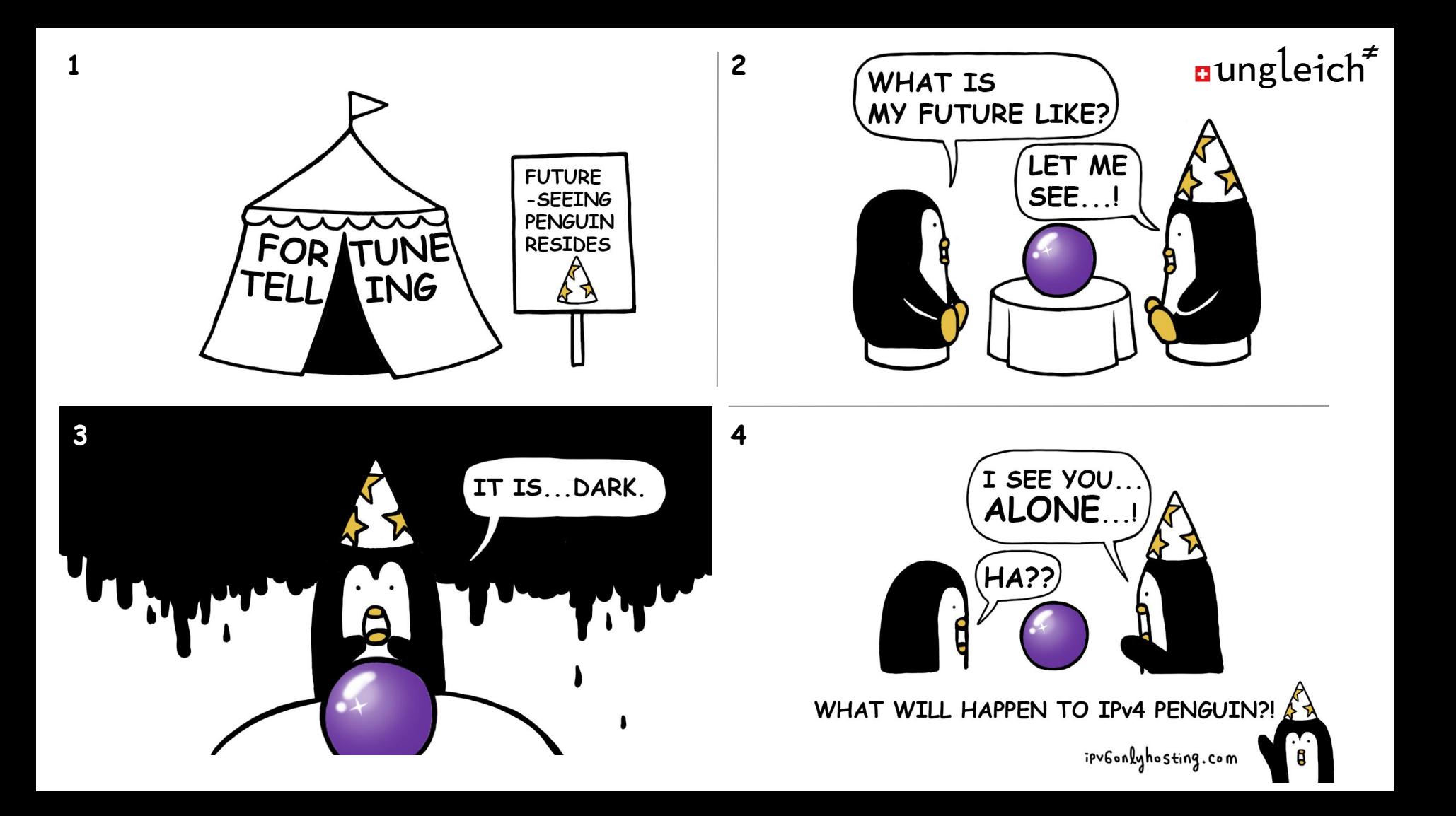

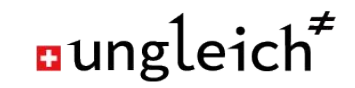

# **Stage 2: Make life easy for customers**

- Most customers liked our stage 1 approach
- However: some customers did not understand it at all
- Changing VMs to dual stack
- Only hardware with IPv4: routers
- Switches, servers, storage: IPv6 only

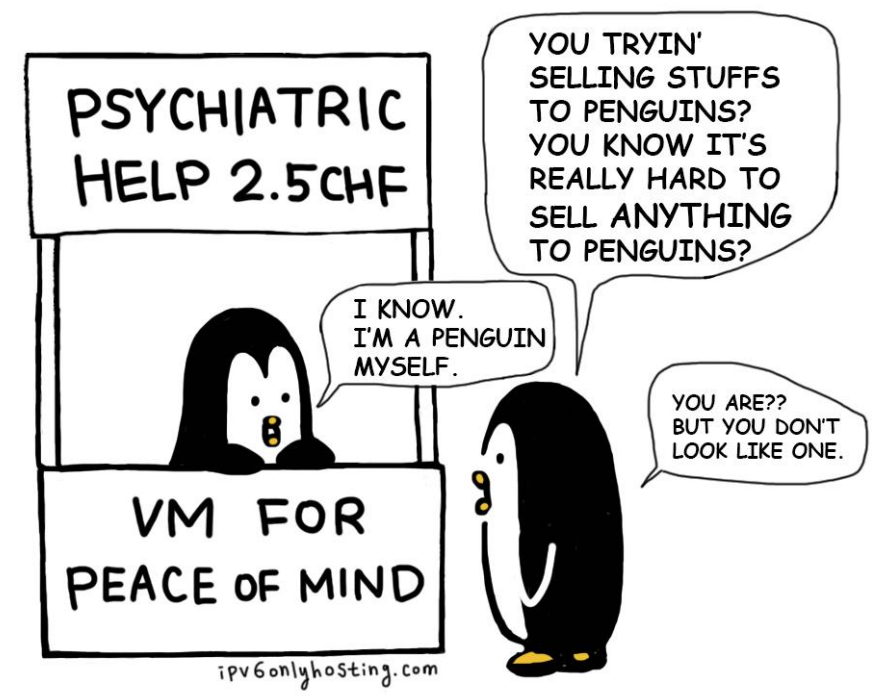

# **Stage 2 challenges**

- Changing to PXE/Netboot
	- Some firmware does not support DHCPv6
	- Introduce separate boot network
	- After booting up, the operating system only acquires IPv6
- Dualstack VMs: IPv4 scarcity bites us
	- Strong tension between sales & infrastructure operators
- How to continue?

**Building a data center on IPv4 is like building a diesel car. It works, it will get sold, but it really is not sexy.**

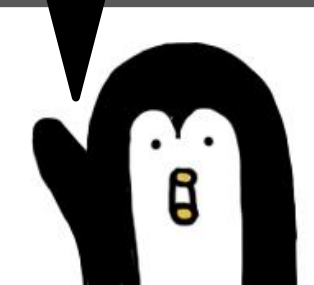

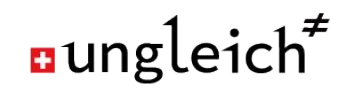

#### **Stage 3: IPv6 on steroids**

- Launched<https://ipv6onlyhosting.com>
	- No incoming NAT64
	- o Only reachable by IPv6
- How can this be useful?
	- Development: yes
	- Testing/experiments: yes
	- Production: yes
		- Many websites
		- Many web applications
		- Chat systems

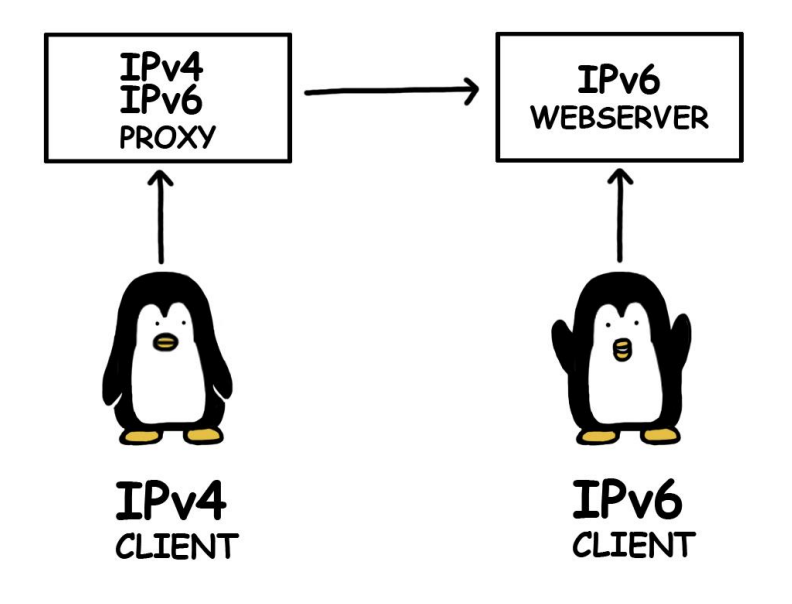

# **Stage 3: Smart NAT64**

- Static 1:1 mappings are not helpful
- Need to have 1:n mappings
- Introducing: proxy based IPv4
	- http proxy: ok
	- https proxy: ok
	- smtp forwarding: ok
	- dns "proxy": in progress

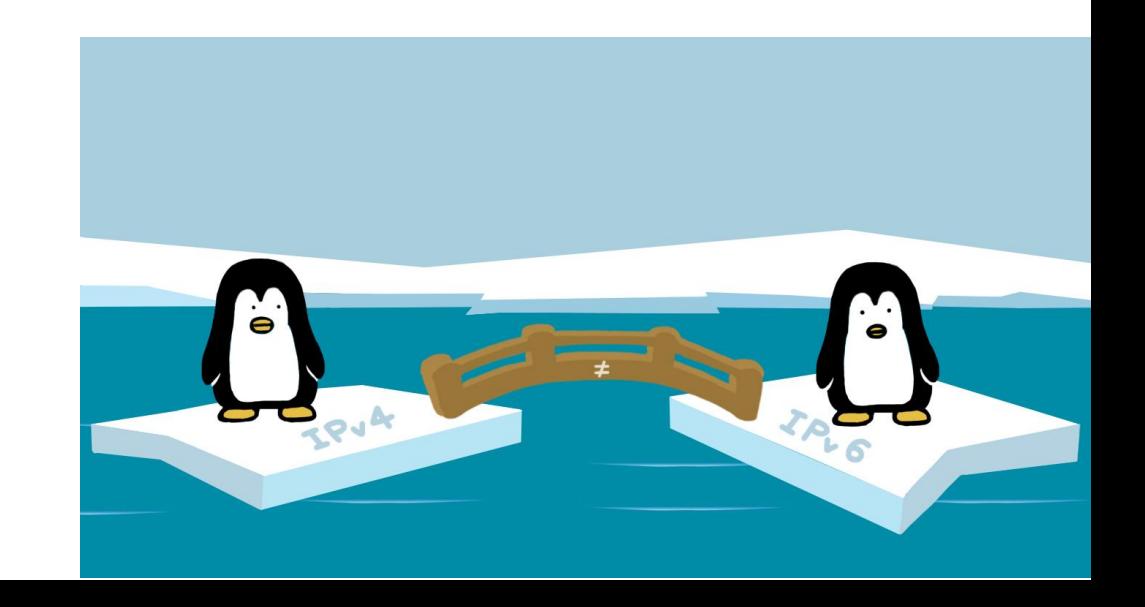

HTTPS (V1:OPENNING UP)

aungleich<sup>#</sup>

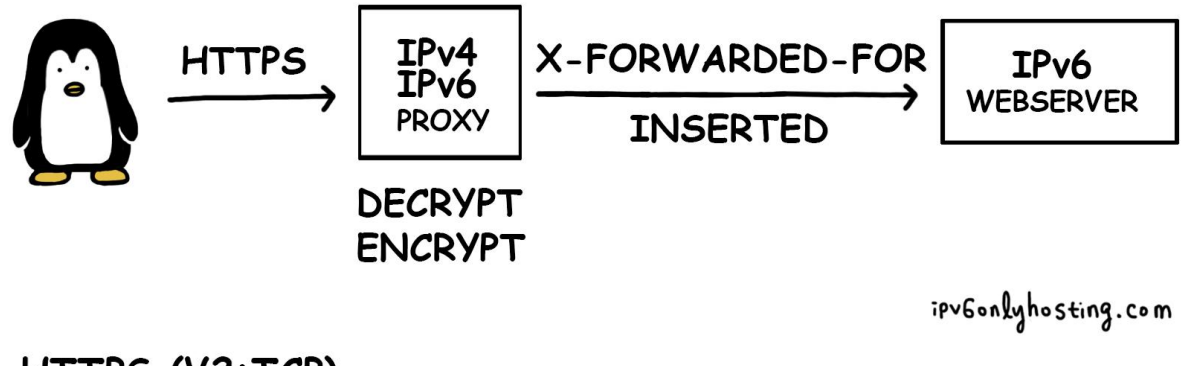

HTTPS (V2:TCP)

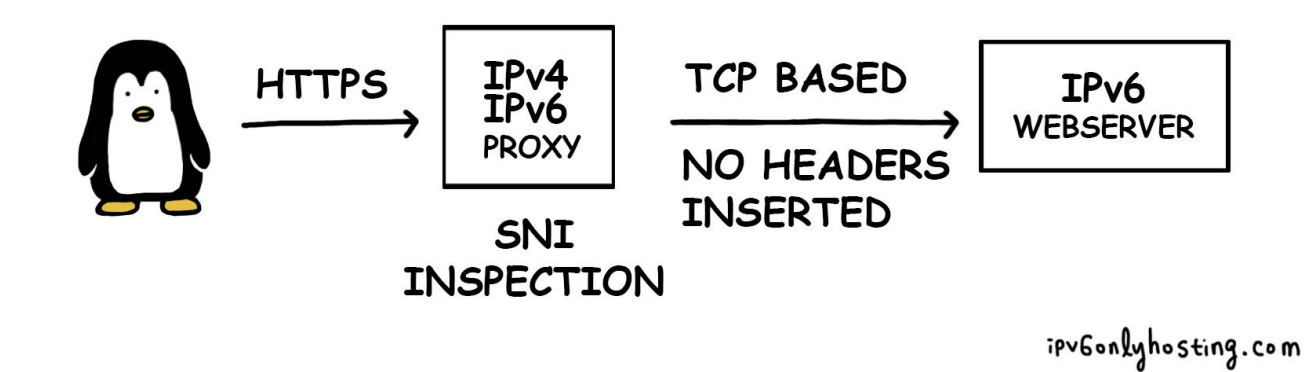

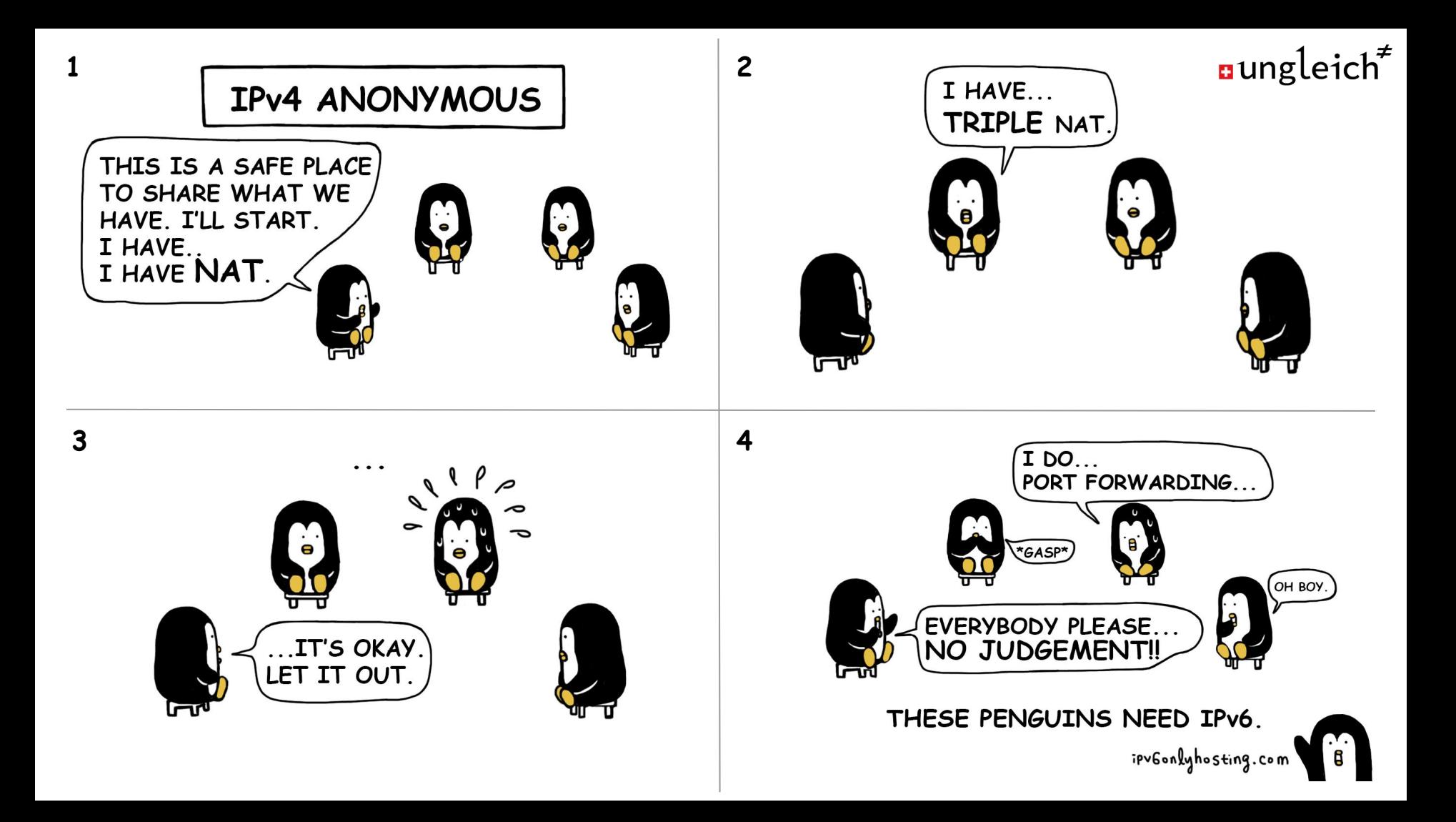

# **Stage 4: Focus on IPv6**

- Servers boot in IPv6 only networks
	- Using iPXE on a USB stick when vendor firmware does not work
- Phasing static NAT64 mapping back in
	- Product: IPv4 address (as-a-mapping)
- Using the VIIRB to enable customer networks
	- For accessing IPv6 only resources
	- $\circ$  To allow them to connect to the office
	- To allow firewall rules matching their office

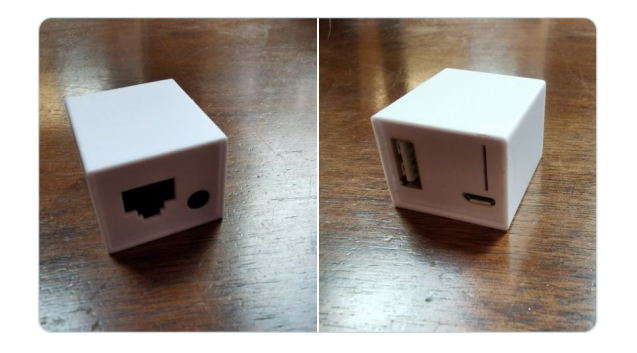

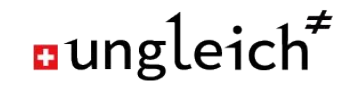

#### **How to convince people to use IPv6?**

# **Everyone can contribute to IPv6 growth today.**

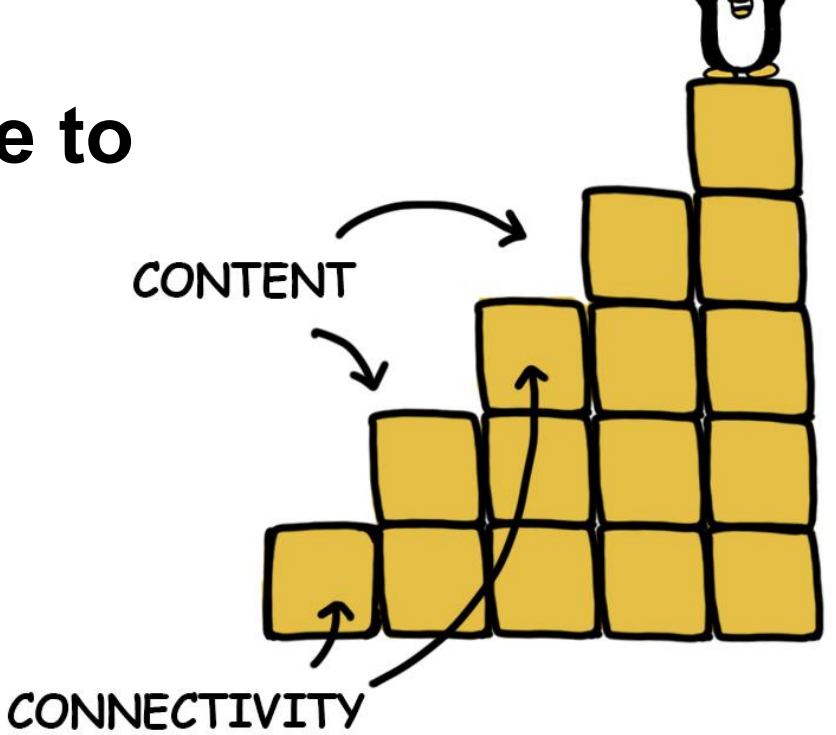

#### **More of this?**

- Get in touch …
	- via email: jpv6@ungleich.ch
	- o via chat: [https://IPv6.chat](https://ipv6.chat)
	- via matrix: **#ipv6:ungleich.ch**
- Share your IPv6 experiences on [https://IPv6.blog](https://ipv6.blog)
- Run your own IPv6 only service

# THIS PENGUIN NEEDS IPV6. ipv6onlyhosting.com